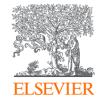

# Publishing options: French institute associated authors

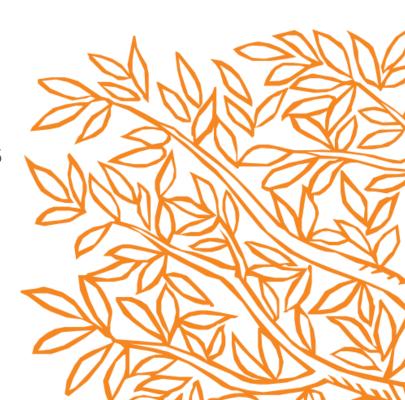

#### Elsevier: Author journey for French institutions 1

Corresponding author Mr. Bharath Aradhyula E-mail address v.aradhyula@elsevier.com

Journal Fuel

Our reference JFUE237133

PII S0016-2361(19)31371-7

#### Welcome Mr. Aradhyula,

**Corresponding author** 

receives an email post

acceptance with a link

an unique link to

complete the author

journey and choose publishing options

To help us finalize the publication of your article please complete the publishing form(s) below.

Note: you will receive a confirmation e-mail after completing each form.

When placing orders via these forms, you may be asked to provide the information listed below.

Purchase Order Number

If a Purchase Order Number is required for payment by your institution and you already have one, please provide it via the publishing form(s). Note that you may still complete the form(s) now, even if you do not have the Purchase Order number available yet.

Tax Exemption Number and Tax Exemption Certificate if applicable to your institution.

For Bank and company address details, see the Information you may need to supply to complete the options  $\supset$ .

### Rights and Access

Complete the Rights and Access information form

For information on publishing open access with Elsevier visit elsevier.com/openaccess  $\ensuremath{\,^{ o}}$  .

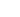

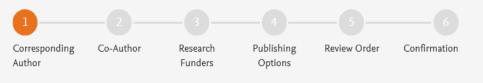

**Corresponding author** selects his/her affiliation details which we use to identify the authors and match them to the French/Couperin agreement

#### Elsevier: Author journey for French institutions 1 Corresponding author Mr. Bharath Aradhyula

E-mail address v.aradhyula@elsevier.com Fuel Journal

JFUE237133

PII S0016-2361(19)31371-7

#### Corresponding Author's Organization ①

Please enter the corresponding author's organization. We use this information so we can offer tailored publishing options and a personalized article publishing charge for Gold open access when applicable.

Hint: start your search using your main organisation name (e.g. University of Manchester) as this will return the most results from which to select the most appropriate option. If you're unable to find your specific department, then selecting your main organization is sufficient. For more tips on searching for an organization please visit our Support Center.

×

#### Organization name\*

Our reference

University of Bordeaux University of Bordeaux

**Bordeaux Montaigne University** 

Pessac, FR

Bordeaux, FR

Talence, FR

**Bordeaux University Press** Pessac, FR

University Hospital Centre Bordeaux

Copyright @

**Bordeaux University Foundation** Bordeaux, FR

ions 7 Help 7

Save and Continue >

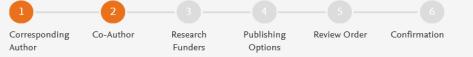

## Corresponding author also adds the co-author affiliation details

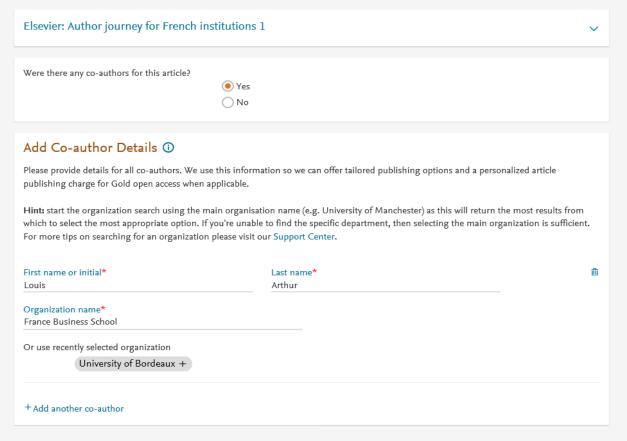

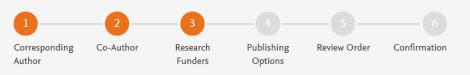

Author can add the Funder details. Funder can be the affiliated institute or a different one. In this case Milliman, United States is the Funder

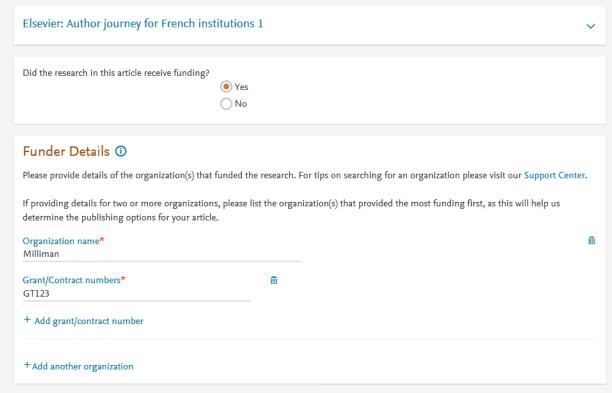

Previous

Save and Continue >

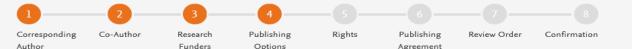

- Based on the affiliation details, the author sees the Publishing Options. In the Gold Open Access text, we clearly mention the discount percentage and that the we will send the invoice to institution on author's name
- If the librarian at the institution rejects the author request in the Elsevier OA Platform, we also make it clear that the authors will receive a full price invoice
- Author selects Gold Open Access

#### Elsevier: Author journey for French institutions 1

Based on information you have provided, your publishing options are shown below

#### Subscription

As a corresponding author affiliated to a French institution, I will publish my article under the subscription model, making my final published article immediately available to all subscribers. Please further details on Elsevier's agreement page

☐ Elsevier's sharing policy ☐ explains how I can share my accepted manuscript.

Select Subscription

#### Gold Open Access

As a corresponding author affiliated to a French institution participating in the Couperin agreement, I have the opportunity to publish open access at a reduced rate of EUR 2,490.00.

I will publish my article open access, making my final published article immediately available to everyone.

Select Gold Open Access

\*If the validation is not successful, an invoice for the total APC of EUR 3,320.00 (ex. tax) will be sent directly to me.

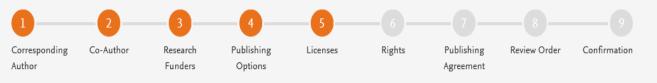

### In case of OA, author selects the CC License

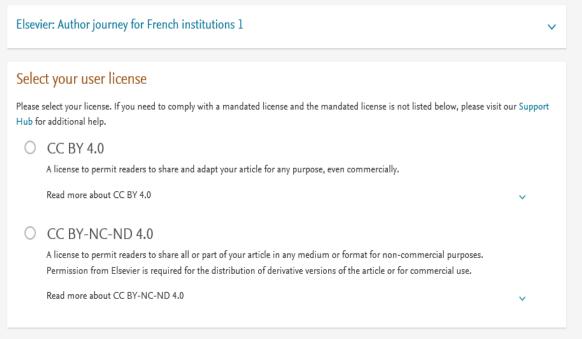

Previous

Save and Continue >

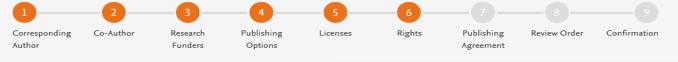

#### **Author selects the rights**

#### Elsevier: Author journey for French institutions $\boldsymbol{1}$

#### Elsevier Ltd

| Select Your Status                                                                                                    |    |
|----------------------------------------------------------------------------------------------------|----|
| I am the sole author of the manuscript                                                                                                    | ~  |
| I am one author signing on behalf of all co-authors of the manuscript                                                                                                    | ^  |
| Please indicate which of the below applies to you:  We are all US Government employees and the Article is public domain and therefore the 'License of publishing rights' clause does not apply | _  |
| I am a US Government employee but some of my co-authors are not                                                                                                    |    |
| I am not a US Government employee but some of my co-authors are                                                                                                    |    |
| The work was performed by contractors of the US Government under contract number:                                                                                                    |    |
| Contract Number*                                                                                                    |    |
| All or some of the authors are UK, Canadian or Australian Government employees and Crown Copyright is asserted                                                                                 |    |
| Some of the authors are employees of the UK, Canadian or Australian Government but Crown Copyright is not asserted                                                                             |    |
| None of the above                                                                                                    |    |
| I am signing as an authorized representative and on behalf of my employer                                                                                                    | ~  |
| Signed on Behalf of Corresponding Author                                                                                                    |    |
| Please complete this section if you are not the corresponding author as listed above. A copy of the agreement will be sent to you and the corresponding author.                                | ie |
| I am signing on behalf of the corresponding author                                                                                                    |    |
| Name, job title and company (if employer representative)*                                                                                                    |    |
| E-mail address*                                                                                                    |    |

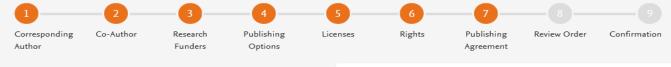

## Author sees Journal Publishing Agreement

#### Elsevier: Author journey for French institutions 1

#### Elsevier Ltd

#### Your Status

• I am one author signing on behalf of all co-authors of the manuscript

#### License of Publishing Rights

I hereby grant to Elsevier Ltd an exclusive publishing and distribution license in the manuscript identified above and any tables, illustrations or other material submitted for publication as part of the manuscript (the "Article") in print, electronic and all other media (whether now known or later developed), in any form, in all languages, throughout the world, for the full term of copyright, and the right to license others to do the same, effective when the Article is accepted for publication. This license includes the right to enforce the rights granted hereunder against third parties.

#### Supplemental Materials

"Supplemental Materials" shall mean materials published as a supplemental part of the Article, including but not limited to graphical, illustrative, video and audio material.

With respect to any Supplemental Materials that I submit, Elsevier Ltd shall have a perpetual worldwide non-exclusive right and license to publish, extract, reformat, adapt, build upon, index, redistribute, link to and otherwise use all or any part of the Supplemental Materials, in all forms and media (whether now known or later developed) and permit others to do so. The publisher shall apply the same end user license to the Supplemental Materials as to the Article where it publishes the Supplemental Materials with the Article in the journal on its online platforms on an Open Access basis.

#### Research Data

"Research Data" shall mean the result of observations or experimentation that validate research findings and that are published separate to the Article, which can include but are not limited to raw data, processed data, software, algorithms, protocols, and methods.

With respect to any Research Data that I wish to make accessible on a site or through a service of Elsevier Ltd, Elsevier Ltd shall have a perpetual worldwide, non-exclusive right and license to publish, extract, reformat, adapt, build upon, index, redistribute, link to and otherwise use all or any part of the Research Data in all forms and media (whether now known or later developed), and to permit others to do so. Where I have

#### Author agrees with the Journal Publishing Agreement

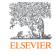

#### Author representations

- The Article I have submitted to the journal for review is original, has been written by the stated authors and has not been previously published.
- The Article was not submitted for review to another journal while under review by this journal and will not be submitted to any other
  journal.
- The Article and the Supplemental Materials do not infringe any copyright, violate any other intellectual property, privacy or other rights of
  any person or entity, or contain any libellous or other unlawful matter.
- I have obtained written permission from copyright owners for any excerpts from copyrighted works that are included and have credited
  the sources in the Article or the Supplemental Materials.
- Except as expressly set out in this License Agreement, the Article is not subject to any prior rights or licenses and, if my or any of my coauthors' institution has a policy that might restrict my ability to grant the rights required by this License Agreement (taking into account
  the Scholarly communication rights permitted hereunder), a written waiver of that policy has been obtained.
- If I and/or any of my co-authors reside in Iran, Cuba, Sudan, Burma, Syria, or Crimea, the Article has been prepared in a personal, academic or research capacity and not as an official representative or otherwise on behalf of the relevant government or institution.
- If I am using any personal details or images of patients, research subjects or other individuals, I have obtained all consents required by applicable law and complied with the publisher's policies relating to the use of such images or personal information. See <a href="https://www.elsevier.com/about/our-business/policies/patient-consent">https://www.elsevier.com/about/our-business/policies/patient-consent</a> or further information.
- · Any software contained in the Supplemental Materials is free from viruses, contaminants or worms.
- If the Article or any of the Supplemental Materials were prepared jointly with other authors, I have informed the co-author(s) of the terms
  of this License Agreement and that I am signing on their behalf as their agent, and I am authorized to do so.

#### Governing Law and Jurisdiction

This License Agreement will be governed by and construed in accordance with the laws of the country or state of Elsevier Ltd ("the Governing State"), without regard to conflict of law principles, and the parties irrevocably consent to the exclusive jurisdiction of the courts of the Governing State.

For information on the publisher's copyright and access policies, please see http://www.elsevier.com/copyright 7.

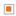

I have read and agree to the terms of the License Agreement.

16 December 2019

T-copyright license-v5/2017

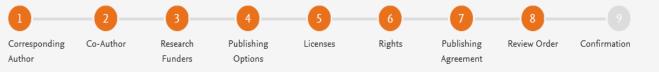

Elsevier: Author journey for French institutions 1

- This is the summary page explaining the choices the author made in the publishing journey
- Corresponding and Coauthors receive a copy of summary via email

#### Review Order Research Funders Milliman Grant numbers: GT123 **Publishing Option** Gold Open Access \* User License CC BY 4.0 **Publishing Agreement** . I am one author signing on behalf of all co-authors of the manuscript I may share my final published article widely in accordance with the user License 7 that I have selected. Further details on Elsevier Sharing Policy here 7.

\*If the validation is not successful, an invoice for the total APC of EUR 3,320.00 (ex. tax) will be sent directly to me.

16 December 2019

Previous

Finish >

 $\vee$ 

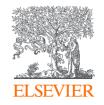

# Thank you

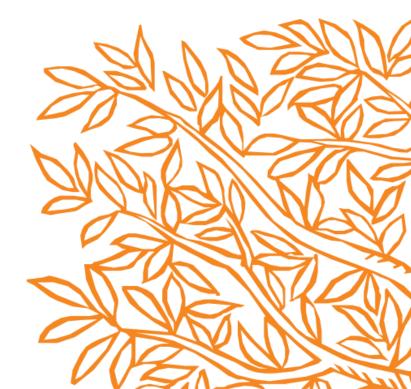